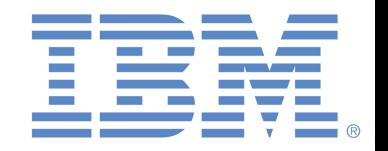

# French Canadian Microsoft Word 2016 - Normal User

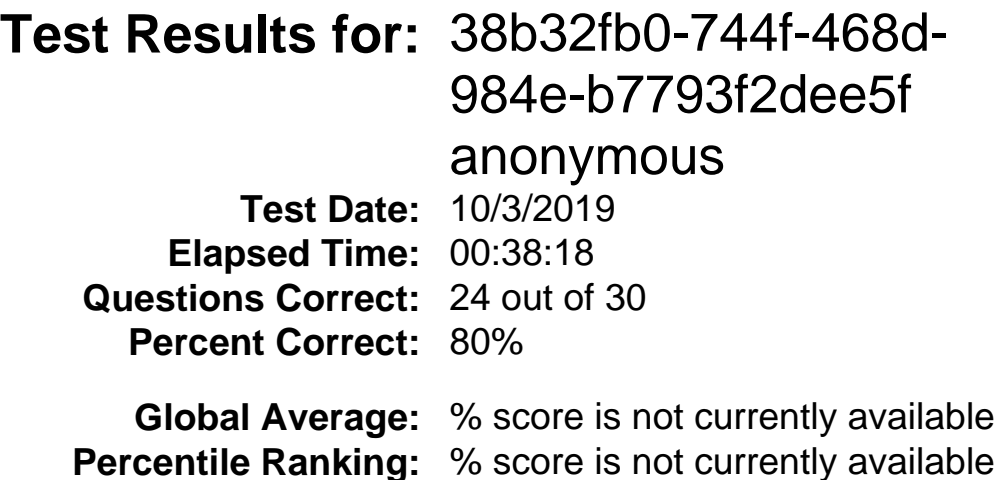

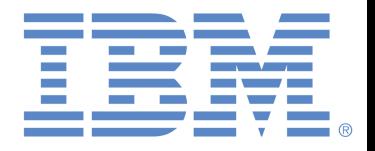

### **Detail Score Report**

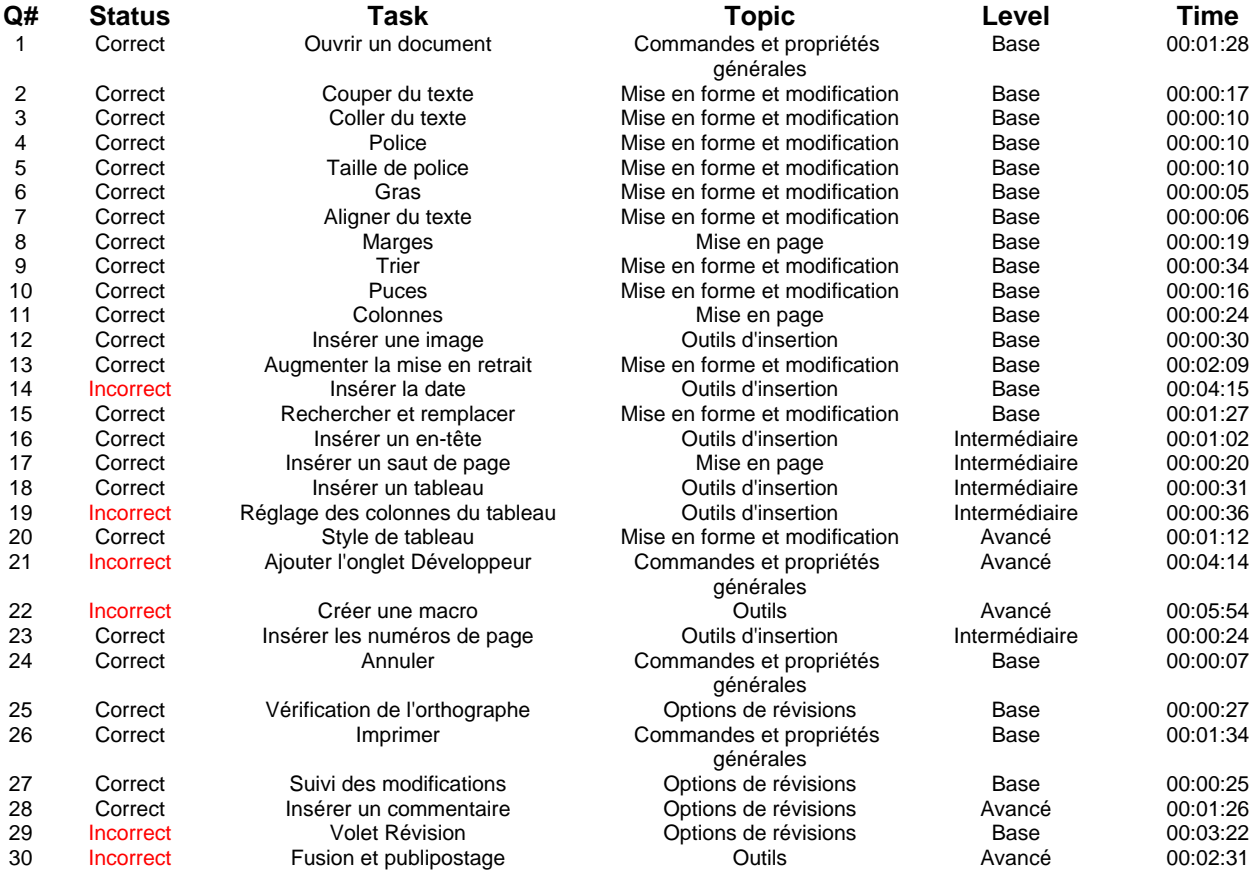

#### **Question Level Statistics**

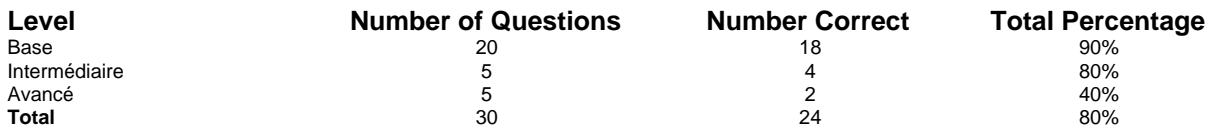

## **Question Topic Statistics**

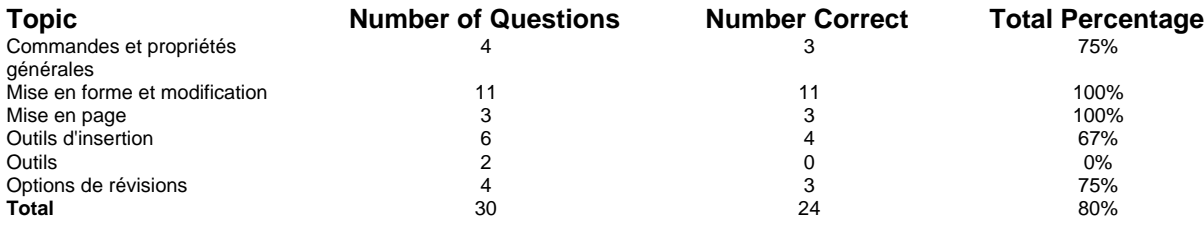

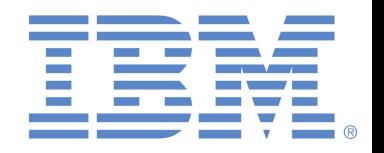

#### **Test Description**

Le test Microsoft Word 2016 vise à évaluer le niveau de compétence d'un utilisateur lorsqu'il navigue dans Microsoft Word 2016 et exécute plusieurs tâches courantes. Le test complet combine les tests de l'utilisateur normal et de l'utilisateur avancé.

Le test Microsoft Word 2016 - utilisateur Normal évalue la capacité de l'utilisateur à réaliser la mise en forme d'un document, l'insertion d'images, la création de tableaux, le tri de données et la réalisation de publipostages.

Nous offrons également les tests pour Microsoft Excel et Microsoft PowerPoint.